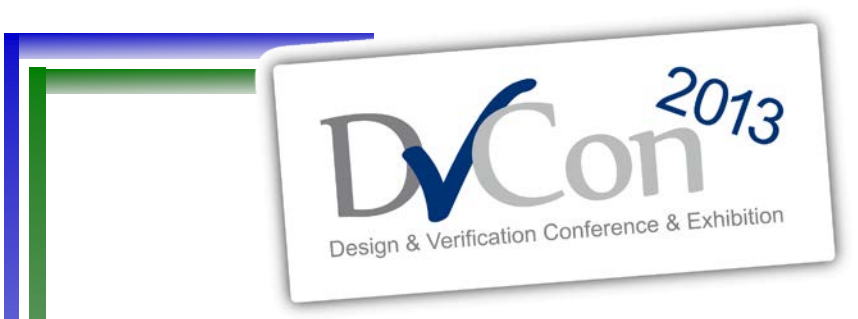

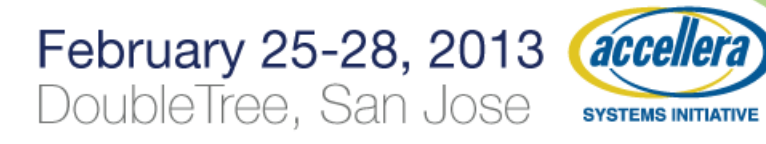

#### **fsim\_logic – A VHDL type for testing of FLYTRAP**

by Joanne E. DeGroat, Ph.D. Associate Professor The Ohio State University

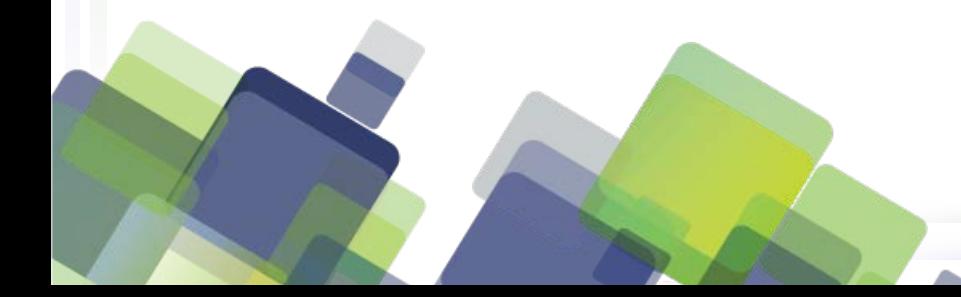

# **Presentation Outline**

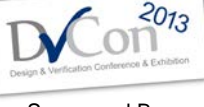

Sponsored By:

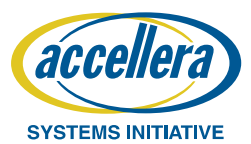

- Background What was needed and why
- What was readily available and prior work in the area
- The fault simulation types
	- fbit and fsim\_logic
	- VHDL packages for fault simulation
- Use of fbit and fsim\_logic to address the need
- Conclusions

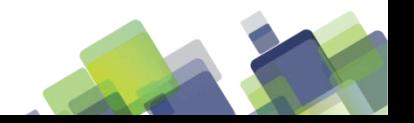

# **Background**

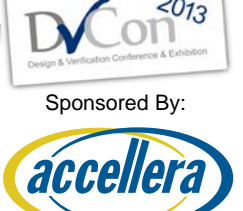

- What was needed and why
- Working in the area of fault-tolerant design
	- A design where the presence of an incorrect logic value is 'corrected for'
	- Fault occurs due to
		- And intermittent fault –circuit noise, transistor threshold
		- A permanent fault manufacture or developed over time
- The 'corrected for'
	- Fault is not fixed
	- Fault is mitigated through detection and redundancy a valid result is generated

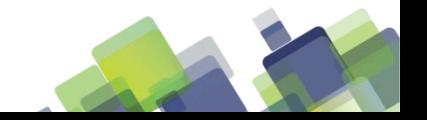

# **Prior work in fault simulation**

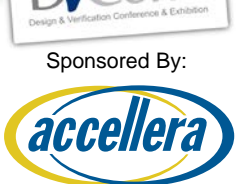

- During the 1980s fault simulation was a major research focus.
	- A standard set of circuits for evaluation of fault simulator.
	- Many custom simulators nothing standardized.
- More recent work (2005) SESC simulator University of Illinois
	- Architectural evaluation including faults
	- Designs use shadow register to mitigate faults

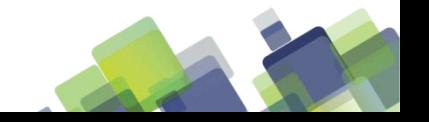

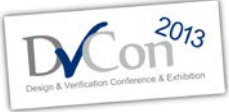

# **Modern circuits – HDL Design**

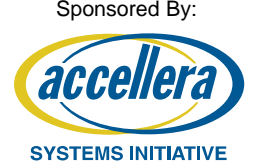

- HDLs used for design of embedded systems to complex processors.
- Desire is to have a code version of the HDL that allows fault injection during simulation.
	- Fault injection A gate evaluation generates the wrong result – probabilistically
	- Allows for control and measurement of the number of faults injected.
	- Faults are injected at the lowest level of design – the gates.

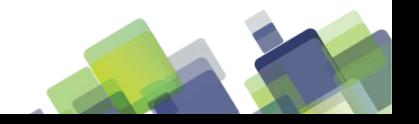

## **Fault tolerant circuits**

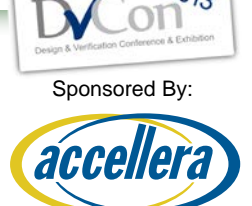

- Fault tolerant circuit design validation
	- Correct circuit design validation
		- NO ERRORS typical verification methodologies
		- ERRORS some gate evaluations result in errors
	- Circuit behavior under error
		- Single Error Detection (SED) circuits error detected
		- Single Error Correction (SEC/DED) circuits single errors correct for (output valid) – dual errors detected
	- No error injection no verification of SEC/DED design

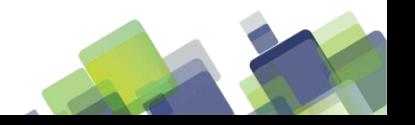

# **Presentation Outline**

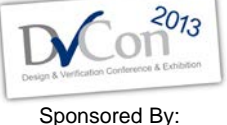

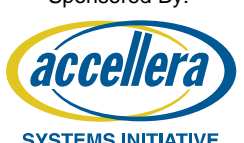

- Background What was needed and why
- What was readily available and prior work in the area
- The fault simulation types
	- fbit and fsim\_logic
	- VHDL packages for fault simulation
- Use of fbit and fsim\_logic to address the need
- Conclusions

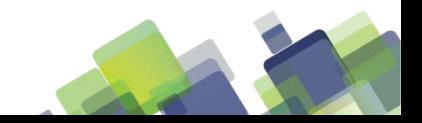

## **Prior work in this area**

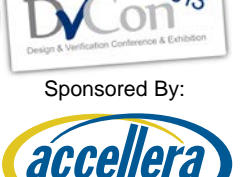

- Work in early 1990s
	- Automatic generation of fixed error HDL models
	- Error location fixed
- Limitations of methodology
	- Large number of fixed error models
	- Limited to fixed location(s) of error
- Not practical for today's design
	- Design with 100,000 gates  $\rightarrow$  100,000 possible locations for fixed error. (stuck at 0, stuck at 1)

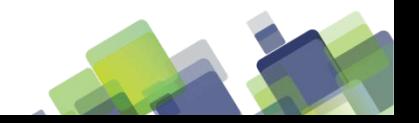

# **An alternative approach**

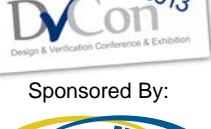

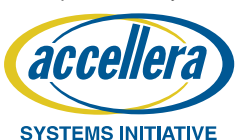

- VHDL allows for user defined logic types
- A new type
	- Already have bit, std\_logic, signed, unsigned, … (most design in bit, std\_logic)
	- Create types fbit, fsim\_logic
	- Overload all operators
		- In logic operator evaluation still a table lookup
		- Add a call to a random number generator for fault injection and compare to a threshold.

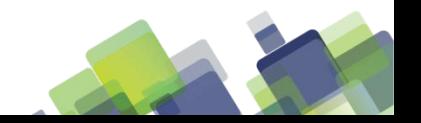

# **What the package provides**

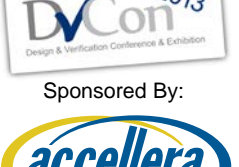

- The ability to test fault tolerant circuits
	- Error injection is uniformly distributed error injection over all logic operators.
	- Uniform distribution valid as testing operation under error conditions.
	- Number of errors injected can be adjusted to achieve useful results in reasonable simulation time.
	- Distribution of errors over entire design, not fixed location(s).
- Can test any design for behavior under fault conditions. (non-fault-tolerant design)

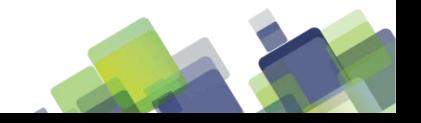

# **Presentation Outline**

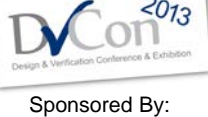

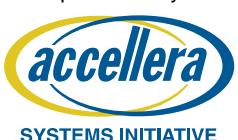

- Background What was needed and why
- What was readily available and prior work in the area
- The fault simulation types – fbit and fsim\_logic – VHDL packages for fault simulation
- Use of fbit and fsim\_logic to address the need
- Conclusions

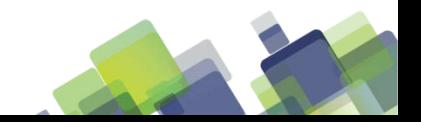

# **Package fbit**

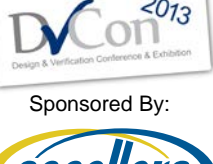

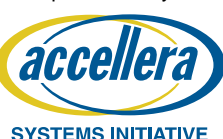

- VHDL (and System Verilog) allow for user defined types and overloading of operators.
- fbit corresponds to type bit fbit is the fault injected version
- Modification to test circuits using fbit
	- Change type declarations from bit to fbit in architecture and ports.
	- Testbench uses type conversion to drive model.

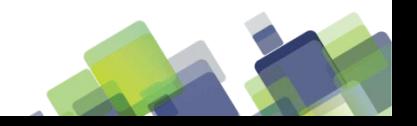

# **The package declaration**

- The declaration
- Logic functions overloaded
- Relational functions overloaded  $(=,-/=-,<,-=-,>,=)$
- Type conversion functions

-------------------------------------------------------------------------------------- -- Fault Simulation Package – TYPE fbit (non-resolved)

--------------------------------------------------------------------------------------

--------------------------------------------------------------------------------------

--------------------------------------------------------------------------------------

--------------------------------------------------------------------------------------

--------------------------------------------------------------------------------------

--------------------------------------------------------------------------------------

--------------------------------------------------------------------------------------

PACKAGE fbit\_logic IS

TYPE fbit IS ('0', -- low ' $1'$  -- high );

--unconstrained array of fbit

TYPE fbit\_vector IS ARRAY (NATURAL RANGE <>) of fbit;

--Declare logic functions

FUNCTION "AND" (l:fbit; r:fbit) RETURN fbit; FUNCTION "OR" (l:fbit; r:fbit) RETURN fbit; FUNCTION "NAND" (l:fbit; r:fbit) RETURN fbit; FUNCTION "NOR" (l:fbit; r:fbit) RETURN fbit; FUNCTION "XOR" (l:fbit; r:fbit) RETURN fbit; FUNCTION "XNOR" (l:fbit; r:fbit) RETURN fbit; FUNCTION "NOT" (l:fbit) RETURN fbit;

FUNCTION "AND" (l,r:fbit\_vector) RETURN fbit\_vector; FUNCTION "OR" (l,r:fbit\_vector) RETURN fbit\_vector; FUNCTION "NAND" (l,r:fbit\_vector) RETURN fbit\_vector; FUNCTION "NOR" (l,r:fbit\_vector) RETURN fbit\_vector; FUNCTION "XOR" (l,r:fbit\_vector) RETURN fbit\_vector; FUNCTION "XNOR" (l,r:fbit\_vector) RETURN fbit\_vector; FUNCTION "NOR" (l:fbit\_vector) RETURN fbit\_vector;

CONSTANT threshold :  $REAL := -9999999$ : impure FUNCTION getrand RETURN real;

13 of (total number of slides)

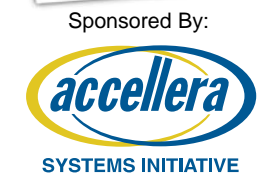

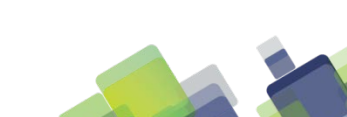

END fbit\_logic;

# **Function Evaluation**

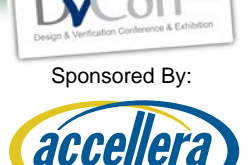

**SYSTEMS INITIATIVE** 

 $2013$ 

- Table lookup used: function evaluation and error injection CONSTANT and  $table : fibitlogic_table :$  ( – --------------------------------------  $---$ | 0 1 – --------------------------------------  $(0', 0'), 0')$ , -- 0  $(0', 1')$  )  $i = -1$  $-$  FUNCTION "AND"  $(1, r :$  fbit) RETURN fbit IS – VARIABLE val : fbit; VARIABLE rnd : REAL; – BEGIN val := and\_table( $l, r$ ); – rnd : getrand; – IF (rnd>threshold) THEN  $val:=(error table(val))$ ; END IF; RETURN (val);
	- END "AND";

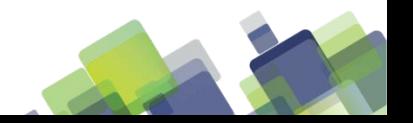

# **Error Injection**

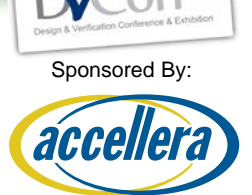

SYSTEMS INITIATIVE

- Random number generation
	- Impure FUNCTION getrand RETURN real IS
	- VARIABLE vrandval : REAL;
	- BEGIN
	- UNIFORM (seed1,seed2,vrandval);
	- RETURN (vrandval);
	- END getrand;
- The error table
	- CONSTANT error\_table : fbit\_1d := ('1','0');
- Modification of seeds variable simulation results

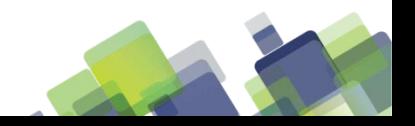

# **Package fsim\_logic**

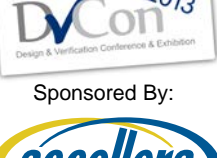

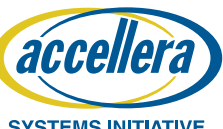

- fsim\_logic corresponds to type std\_logic fsim\_logic is the fault injected version – Also a resolved type
- Modification to test circuits using fsim\_logic
	- Change type declarations from std\_logic to fsim\_logic in architecture and ports.
	- Testbench uses type conversion to drive model.

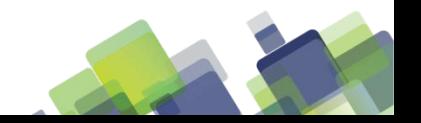

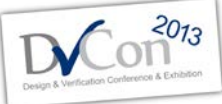

Sponsored By:

**SYSTEMS INITIATIVE** 

acce

# **fsim\_logic package declaration**

#### • The declarative part (initial part)

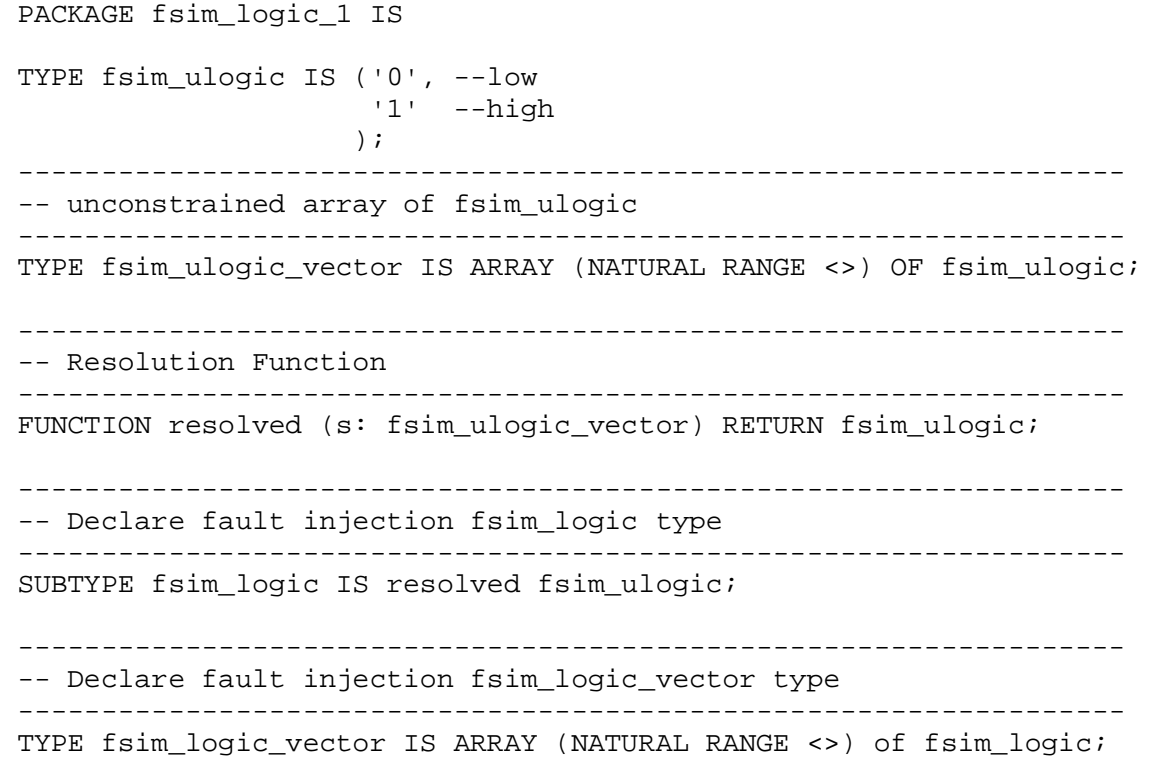

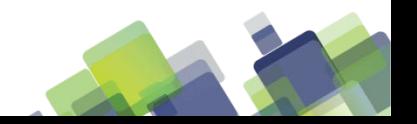

# **fsim\_logic is resolved**

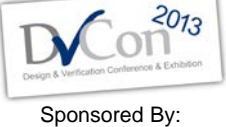

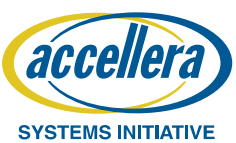

- No errors injected on resolution
- Resolution table same as std\_logic

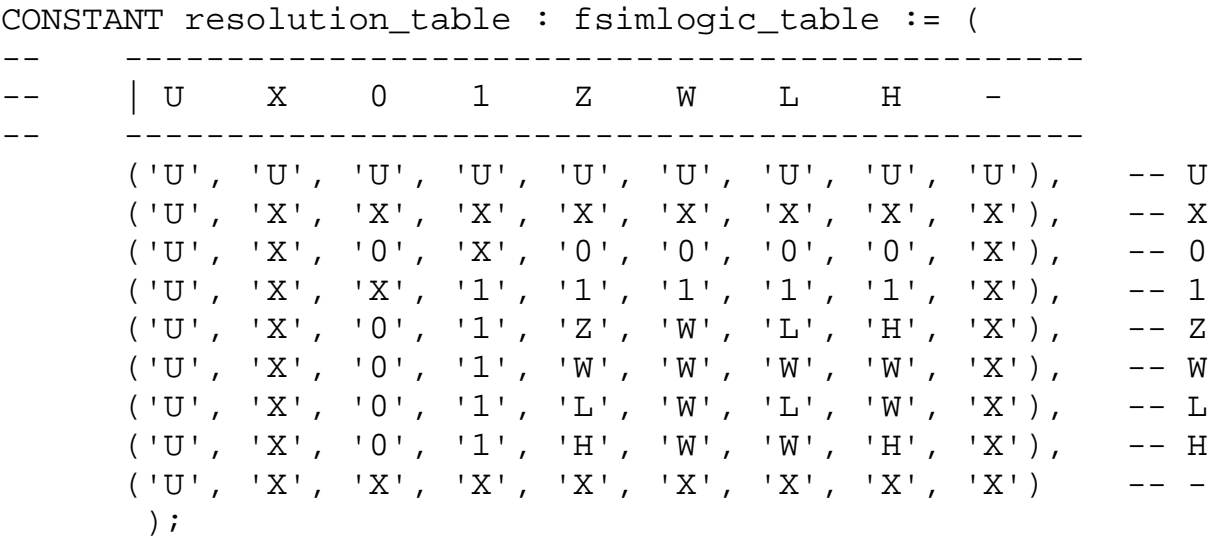

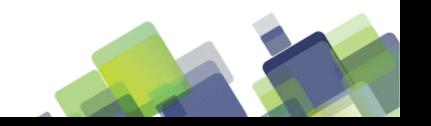

# **Error injection**

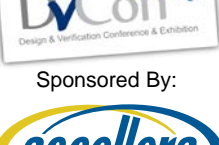

 $2013$ 

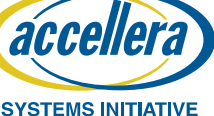

- Error injection on logical operations
- Methodology the same a fbit
- No error injection for 'U','X','W','Z','-'

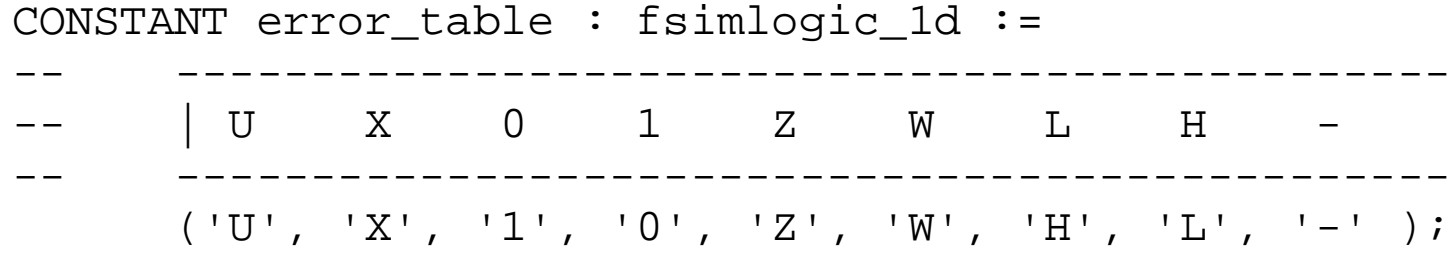

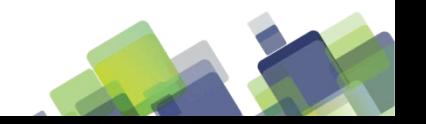

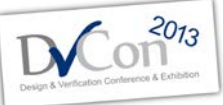

Sponsored By:

#### aco **SYSTEMS INITIATIVE**

#### **The logic functions**

#### • The 'AND' Table

--truth table for "and" functilon CONSTANT and table : fsimlogic table := (

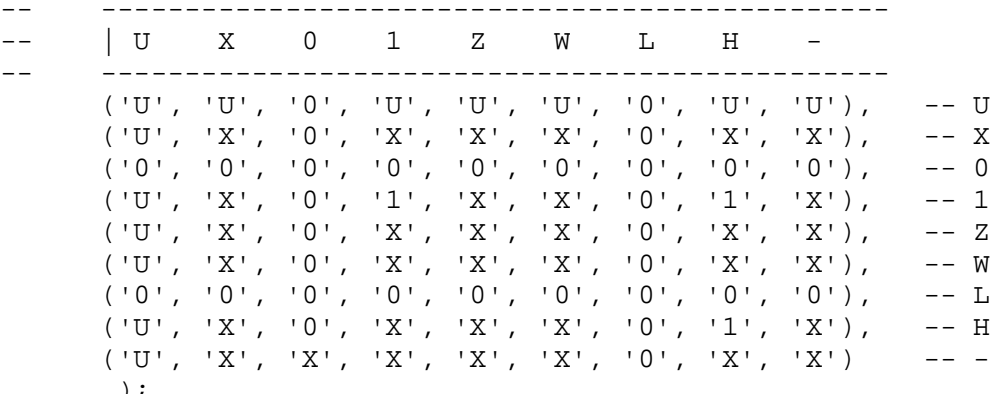

#### • The 'AND' function  $\qquad \qquad$  ) i

```
FUNCTION "and" (l : fsim_ulogic; r : fsim_ulogic) RETURN fsim_ulogic IS
   VARIABLE val : fsim_ulogic;
   VARIABLE rnd : REAL;
BEGIN
  val := and_table(l, r);
  rnd := qetrand;
   IF (rnd > threshold) THEN val := (error table(val)); END IF;
   RETURN (val);
END "and";
```
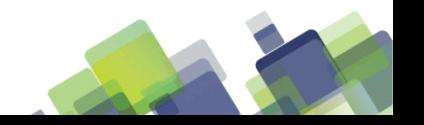

# **Presentation Outline**

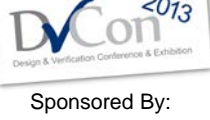

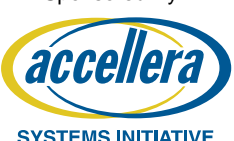

- Background What was needed and why
- What was readily available and prior work in the area
- The fault simulation types
	- fbit and fsim\_logic
	- VHDL packages for fault simulation
- Use of fbit and fsim\_logic to address the need
- Conclusions

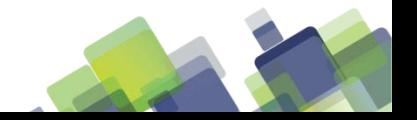

# **The application of package**

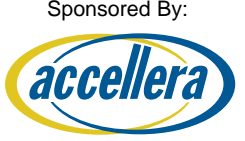

**SYSTEMS INITIATIVE** 

- Fault tolerant design
- One of designs a fault tolerant adder
- 4x replication
	- Provides Single Error Correction and Dual Error Detection (on a bit position by bit position basis)
		- 2x replication SED
		- 3x replicaiton SEC (TMR-many space systems)
		- 4x replication SEC/DED
		- 5x replication DEC (Space shuttle systems)

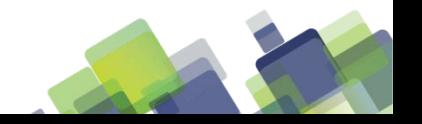

# **The adder design**

- Diagram shows 2 bit positions
- Design is duplicate dual rail
- Why dual rail?

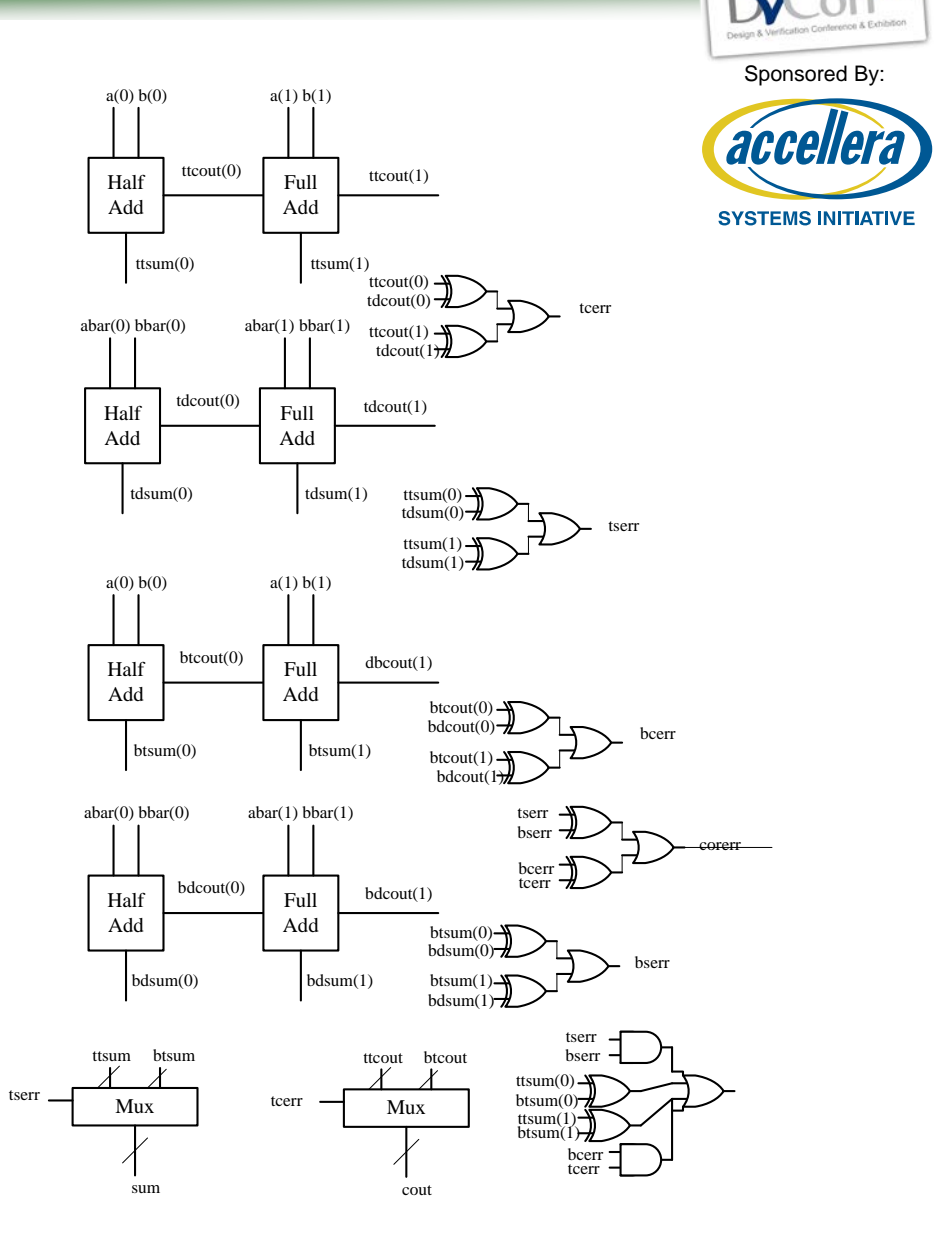

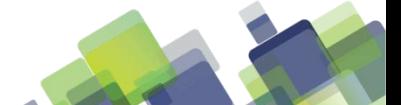

 $2013$ 

## **Example of use**

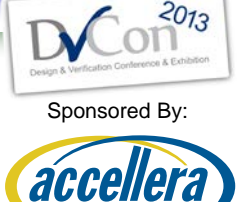

**SYSTEMS INITIATIVE** 

- Applied to single full adder
	- Full adder 6 logic operation evaluations for each test transaction
	- Threshold of .9999 results in no errors

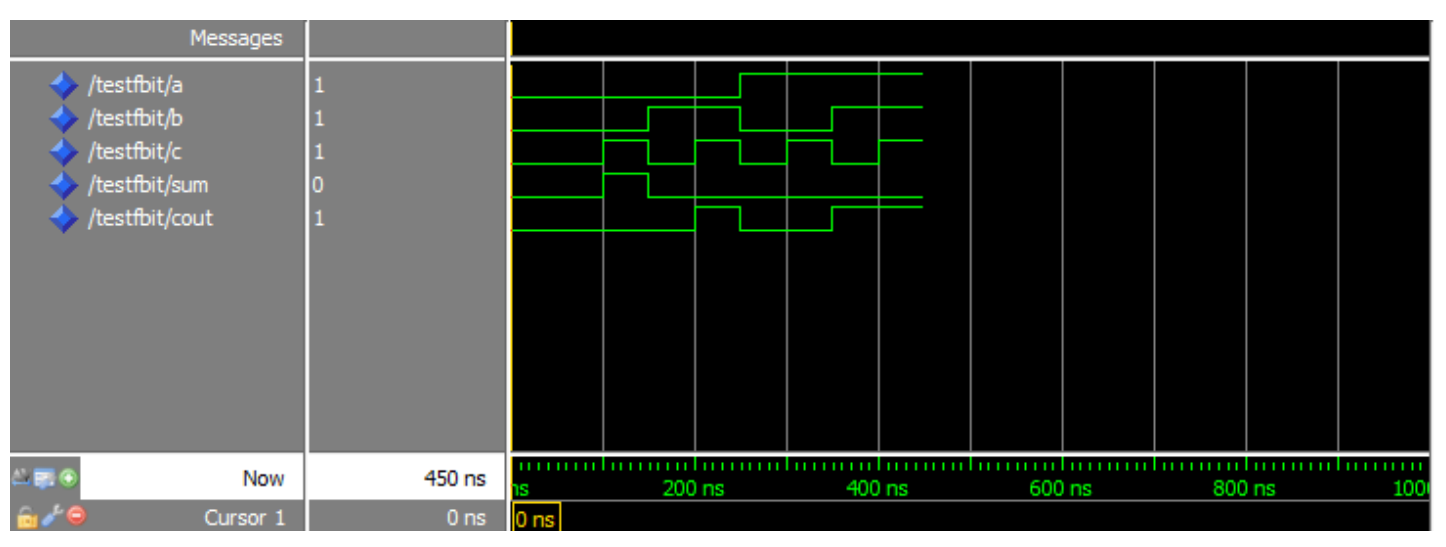

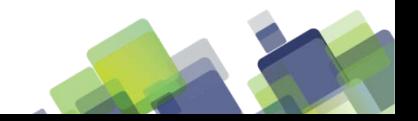

#### **Example of use - errors**

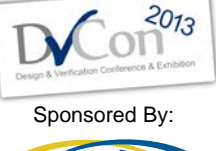

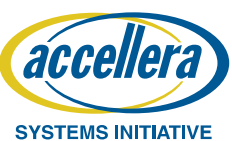

- Threshold reset to .9099
- Same design exhaustive simulation

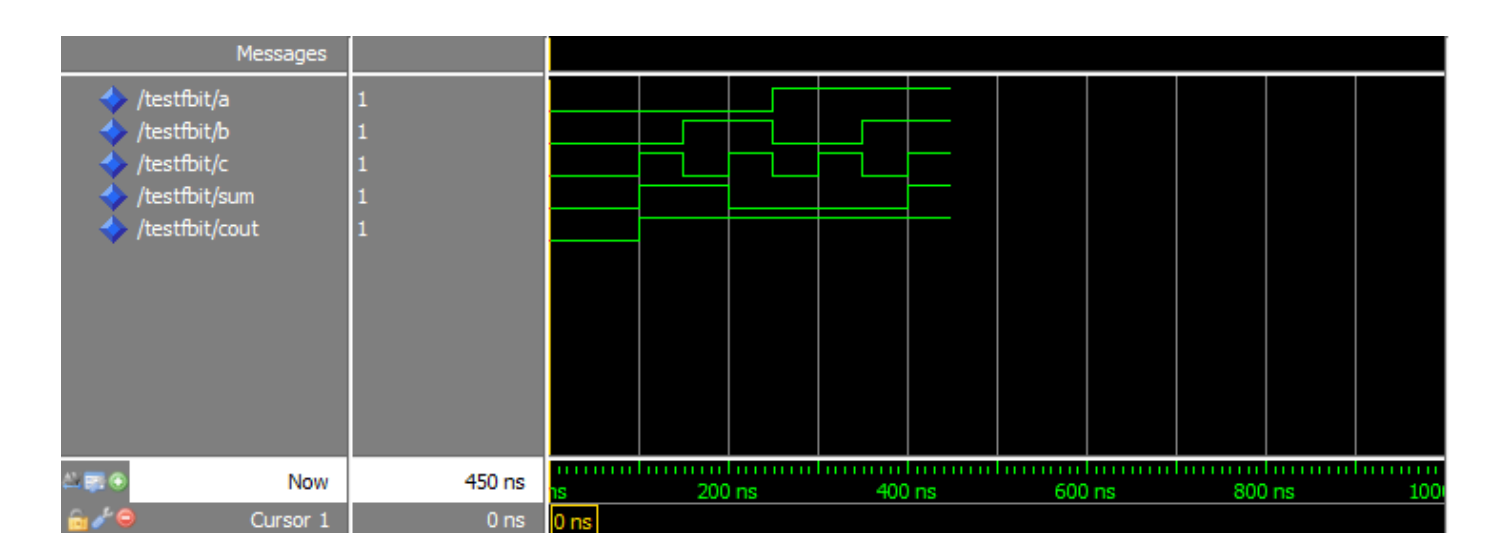

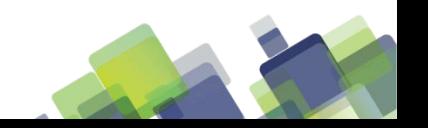

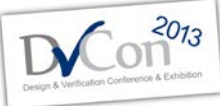

# **Testing of fault tolerant adder**

Sponsored By:

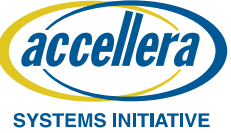

#### • Threshold  $= 1$  - no error injection

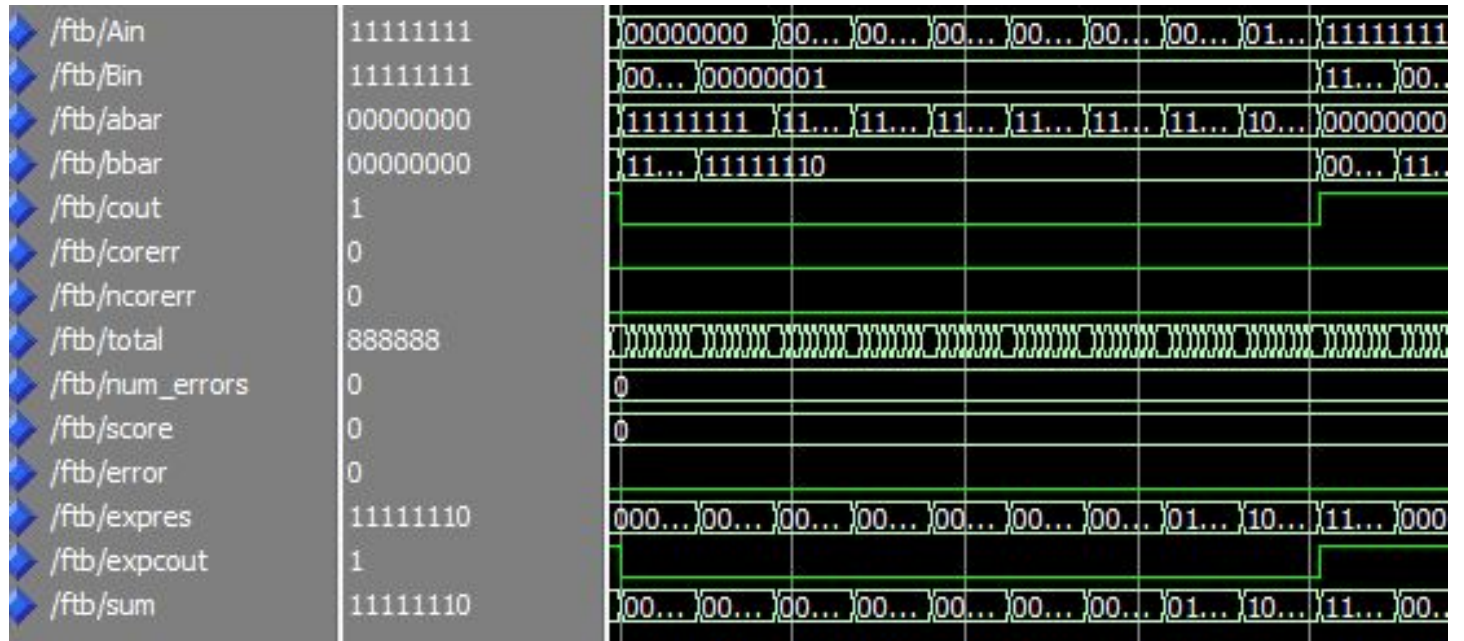

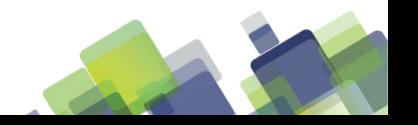

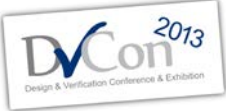

# **Testing of fault tolerant adder**

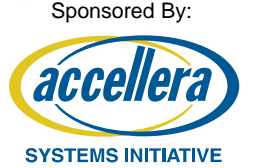

• Threshold  $= .99$  error injection such that there are non correctable errors.

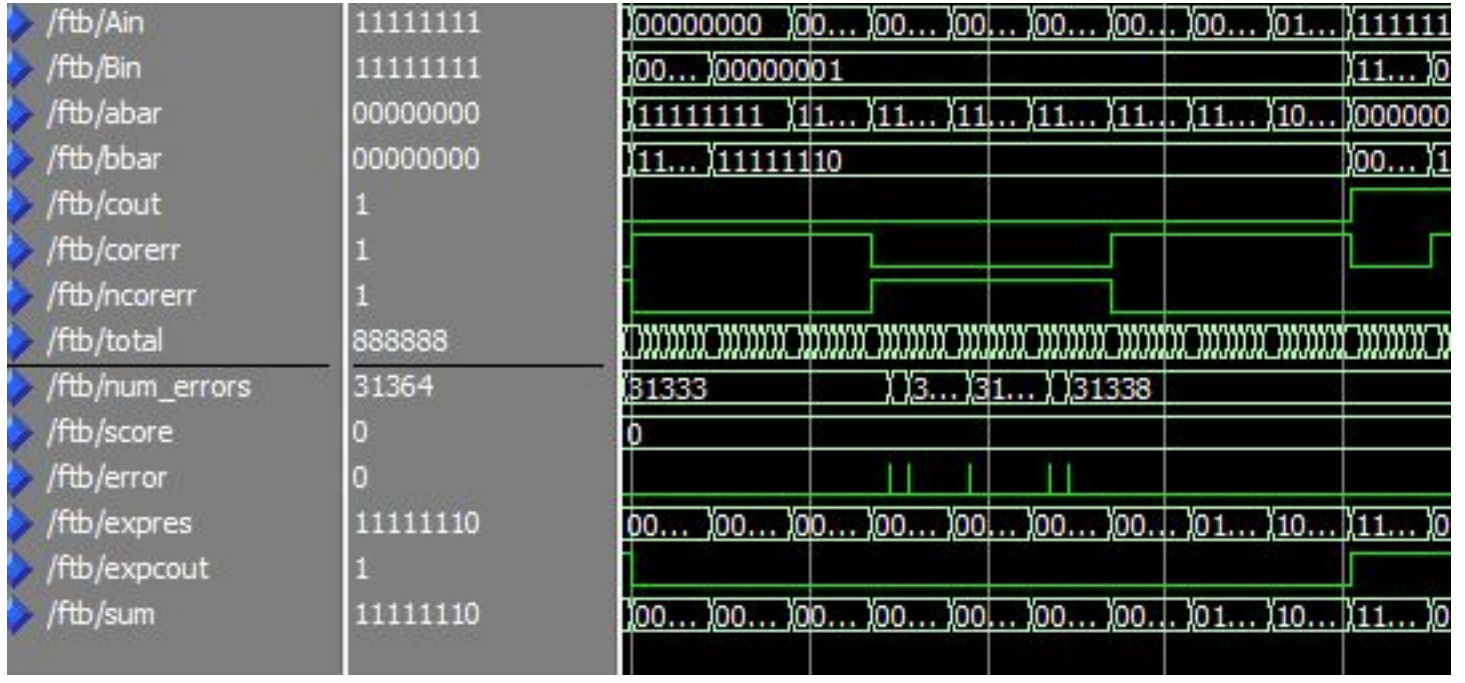

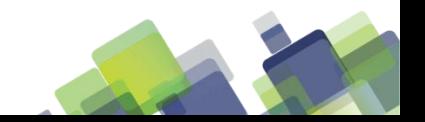

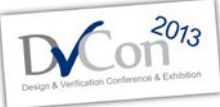

# **Testing of fault tolerant adder**

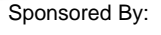

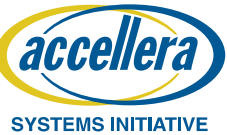

- Threshold  $= 0.70$
- Most errors are noncorrectable

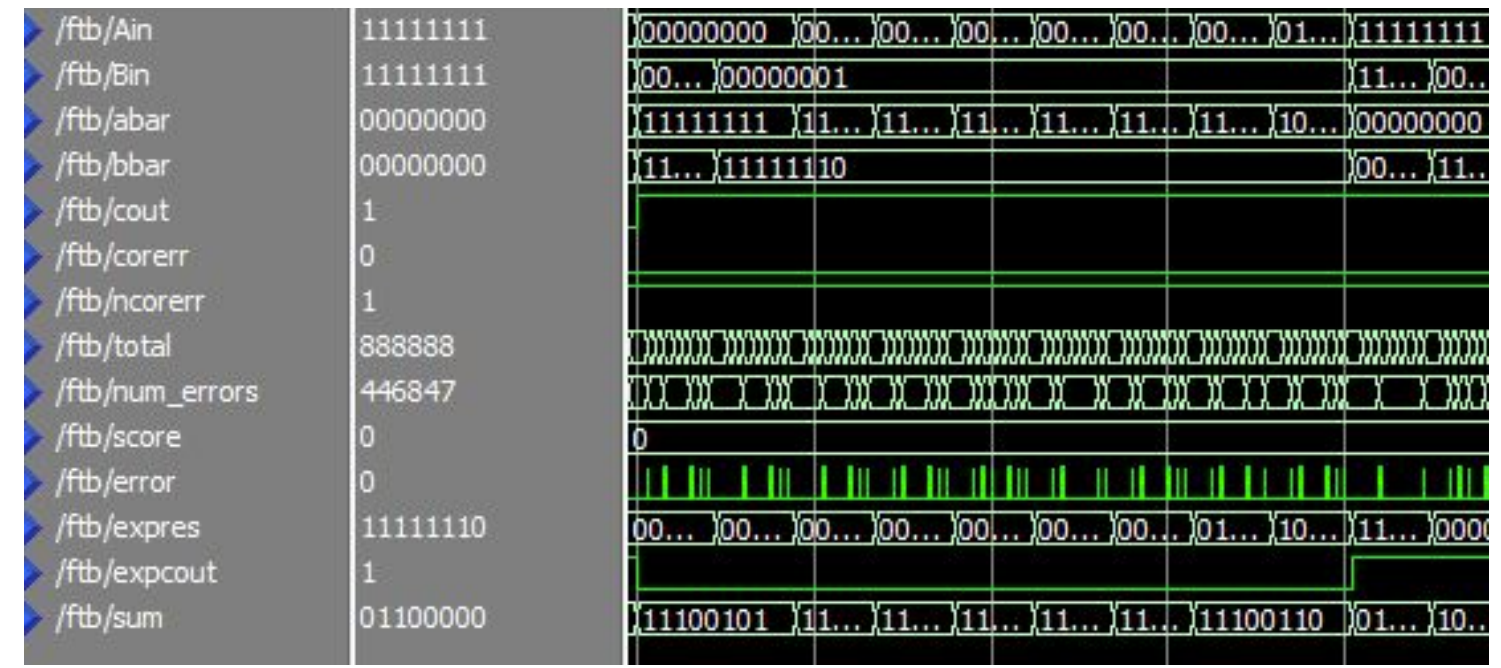

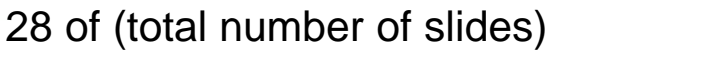

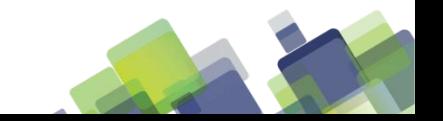

## **Performance overhead**

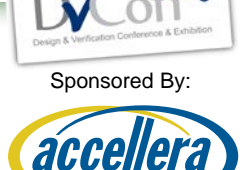

**SYSTEMS INITIATIVE** 

- Fault simulation comes at a cost
	- Simulation overhead time
- Overhead
	- Calls to random number generator
	- Comparison to threshold and error injection

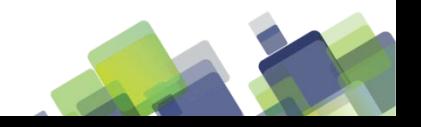

#### **The overhead numbers**

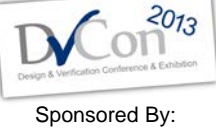

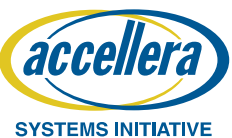

- Baseline time come from TYPE bit
- Test of an 8-bit SEC/DED adder

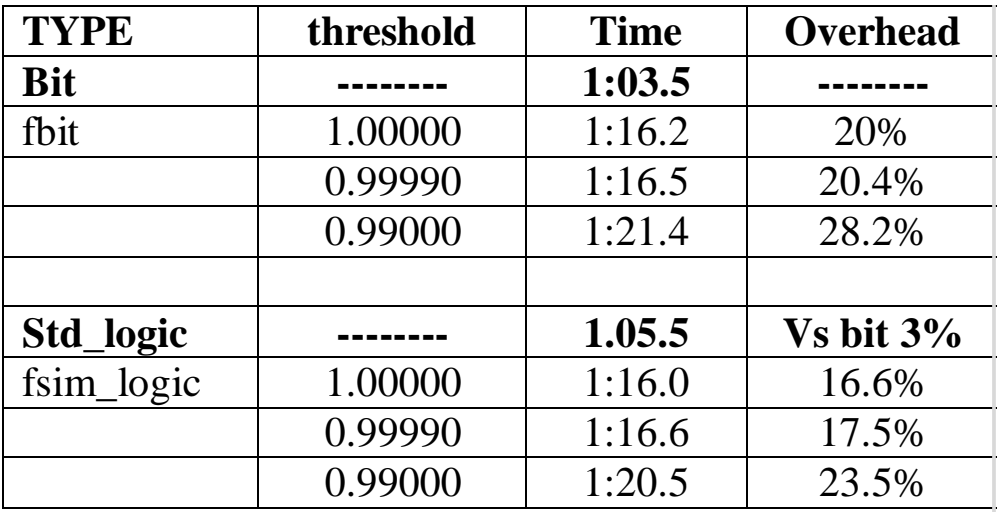

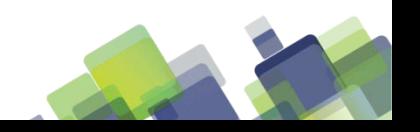

# **Presentation Outline**

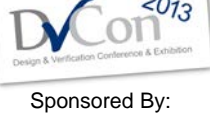

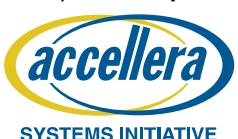

- Background What was needed and why
- What was readily available and prior work in the area
- The fault simulation types
	- fbit and fsim\_logic
	- VHDL packages for fault simulation
- Use of fbit and fsim\_logic to address the need
- Conclusions

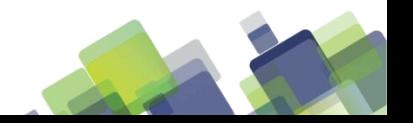

# **Other points**

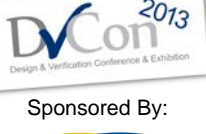

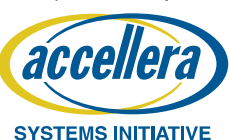

- Before use package itself was verified
	- Package was verified
		- A couple of small errors were found and fixed before package was used.
- Also verified through use on simple designs
	- Individual logic operations
	- Full adder

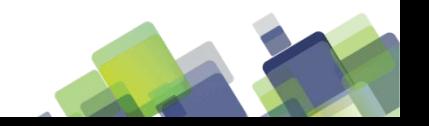

# **Single gate performance**

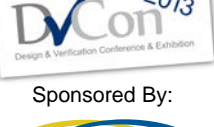

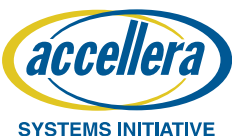

- Capability comes at a cost in simulation time and design modification
	- About 20% additional simulation time
	- Small amount of time to modify declaration types

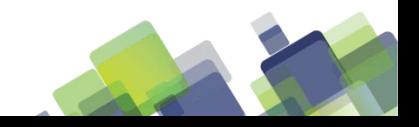

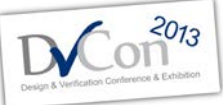

Sponsored By:

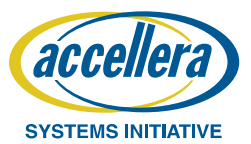

# • Questions?

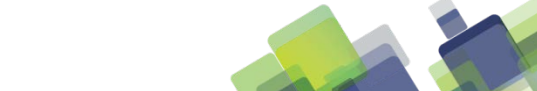